## **SALTO**

## *SALTO* **SALTO** . **SALTO Server** *SALTO* (. [SALTO\)](https://docs.itvgroup.ru/confluence/pages/viewpage.action?pageId=120689632)*.*

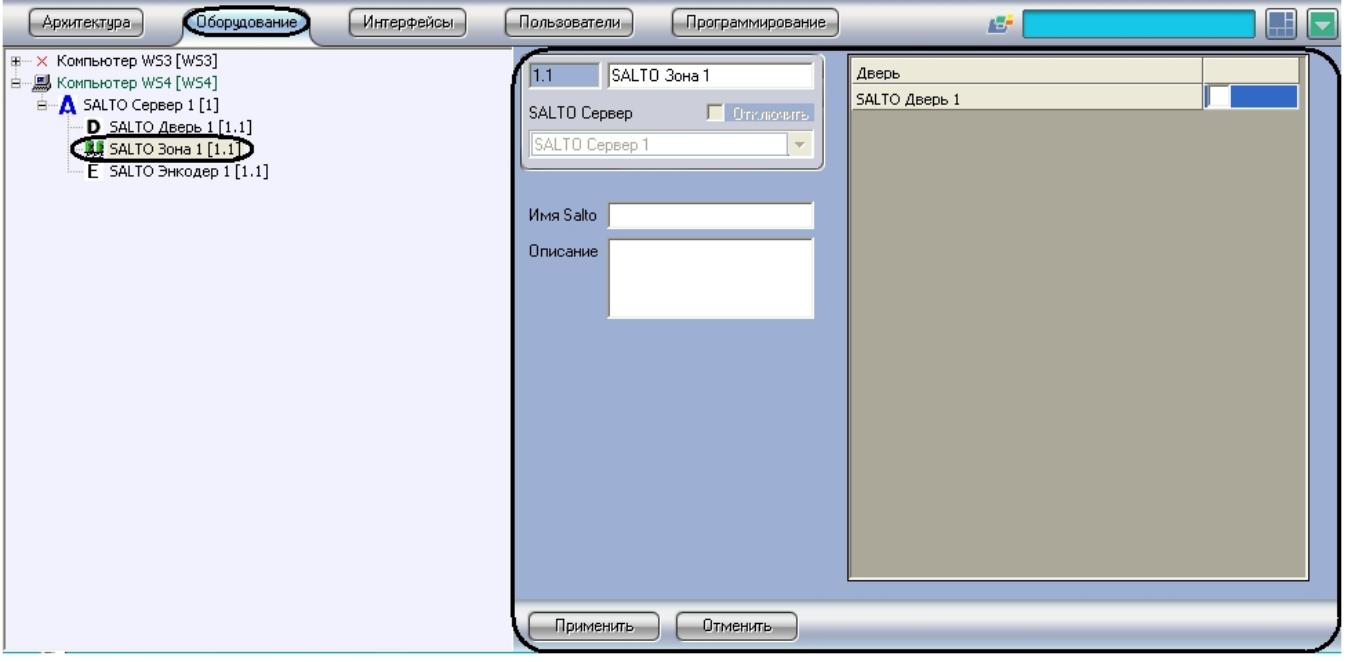

*SALTO* :

- 1. **SALTO** . Дверь 1.1 SALTO Зона 1  $\blacksquare$ SALTO Дверь 1 SALTO Cepsep De Christianus II  $\overline{3}$ SALTO Cepsep 1  $\mathbb{R}^n$ Имя Salto | C Описание  $\overline{2}$  $\overline{4}$  $\bigcap$  Применить  $\bigcap$   $\bigcap$  Отменить 2. **Salto** , SHIP (**1**). .
- 3. (**2**).
- 4. , (**3**). (**4**).
- 5.

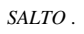